# **Steps for TAKING the ALEKS Placement Test**

Navigate to the WIU ALEKS (Assessment and Learning in Knowledge Spaces) Math Placement webpage. Scroll to the bottom. Click Take the ALEKS Assessment.

- Fees & Approval to take ALEKS
- Take the ALEKS Assessment 4

### Before You Start - Information on Taking the Assessment

You will take the ALEKS online test at home, and you will need the following:

- . Your WIU ID number and password
- Pencil and paper
- A reliable internet connection (use a computer, not a phone)
- . 2-2.5 hours of uninterrupted time in a quiet place where you can do your best.

### **Best Practices**

- . Don't use a personal calculator. If one is needed to answer a question, ALEKS will provide one automatically for that question, which will also make entering the answer easier.
- . Don't use other resources such as textbooks, websites, or people (see Academic Honesty below)

### **Academic Honesty**

Knowledge in math is built from the ground up, and new concepts require a certain background (prerequisites). The purpose of the assessment is to give an accurate measure of your current mathematical skills, so that we can place you where you will have the greatest likelihood for success.

There is no benefit in inflating your abilities on the exam to advance your placement. Taking a class that is not appropriate for your current level of mathematical knowledge will most likely be plagued by frustration, hardship, and will end in disappointment. It could delay your graduation.

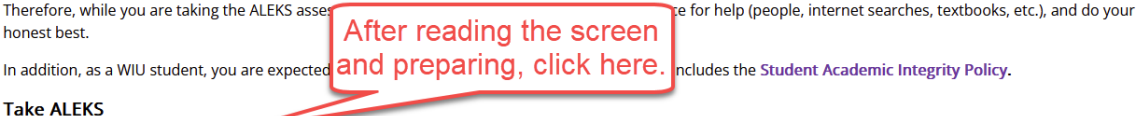

- 1. Continue to the ALEKS Login
- 2. If you have been approved to take the test:
	- . you will be redirected to the ALEKS webpage OR
	- you will be prompted to enter your WIU Ecom username and password.

## **Technical Support**

Contact ALEKS Customer Service for assistance.

## **Click ALEKS LOGIN.**

## The following are example screens in ALEKS:

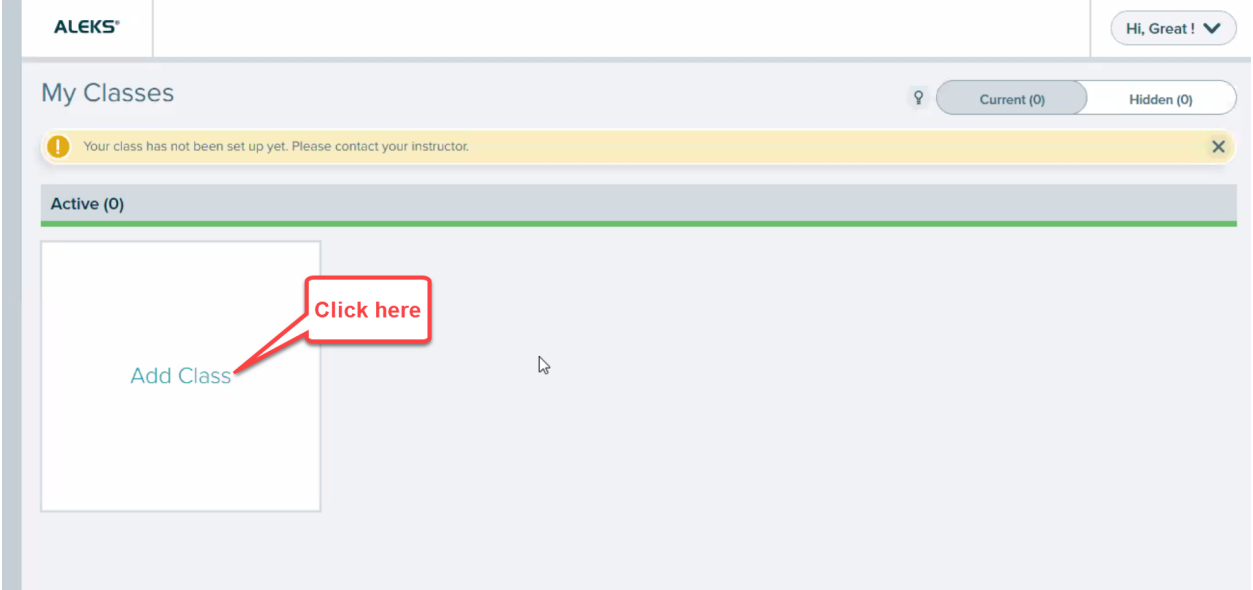

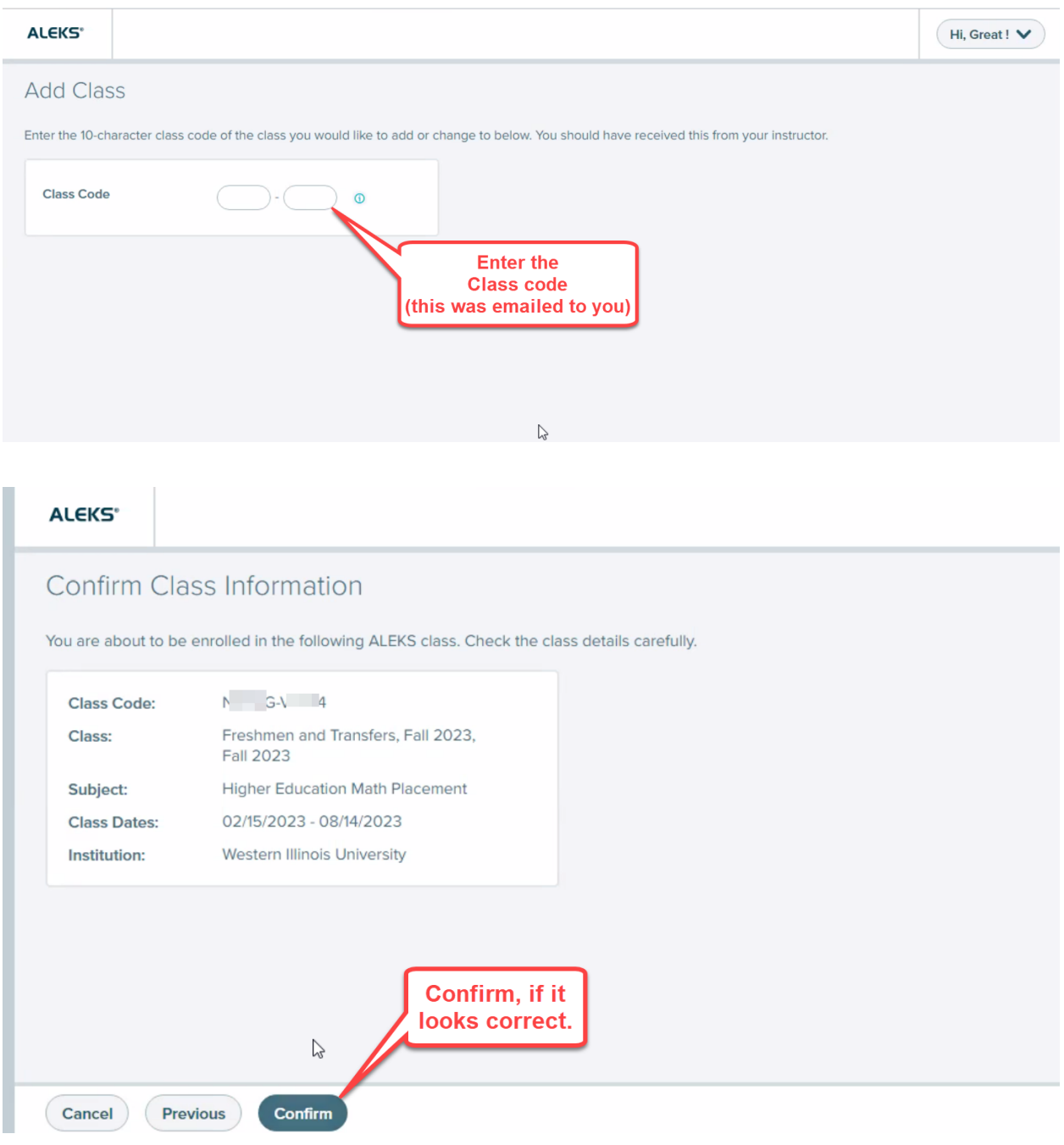

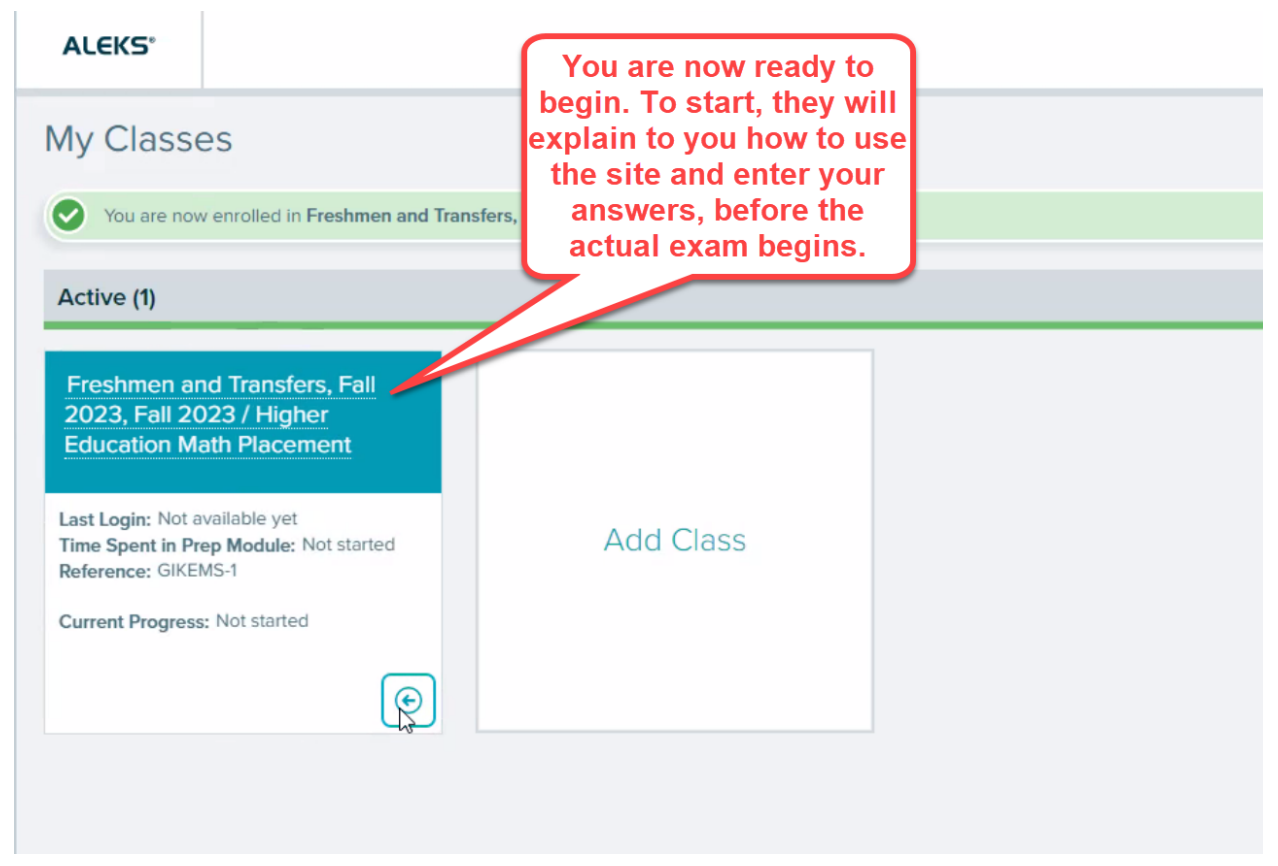

*This document was prepared March of 2023 by the WIU Department of Mathematics and Philosophy. Computer websites have a tendency to to change. If this document needs to be updated due to changes at the ALEKS website, please report that to the Department of Mathematics and Philosophy.*

The front page of information on [mathematics](http://www.wiu.edu/cas/mathematics_and_philosophy/placement/) placement at Western Illinois University is here.